Студ. Н. Н. Ромашко Науч. рук. Т. В. Кишкурно (кафедра информатики и веб-дизайна, БГТУ)

## РАЗРАБОТКА И СОЗДАНИЕ САЙТА КАФЕ «ВАФЛИ ЕСТЬ»

Создание Web-сайтов является одной из важнейших технологий разработки ресурсов Интернет. Хороший сайт, вбирая в себя всю полезную информацию, является лучшей визитной карточкой и коммерческой фирмы, работая на них в любое время суток.

Целью моей работы было создание сайта кафе «ВАФЛИ ЕСТЬ» и размещение его в интернете. Сайт должен быть визиткой для данного кафе. При разработке сайта использовалась информация о кафе. Передо мной стояла задача разместить на сайте следующие элементы: меню данного кафе, фотоматериалы о данном кафе, контактную информацию. Сайт должен иметь понятную навигацию, быть простым, удобным и привлекательным.

Структурная схема сайта представлена на рисунке 1. Сайт разработан таким образом, что находясь на любой странице, вы можете попасть в любой необходимый вам раздел. Это упрощает навигацию пользователя, делая её очень простой и удобной. Главная страница содержит информацию обо всех разделах сайта, а так же имеется возможность по ссылке перейти на нужный раздел для получения более полной информации (рисунок 1).

Для индивидуального представления данного кафе был разработан собственный шрифт. Буквы разрабатывалась с помощью Adobelllustrator (рисунок 2).

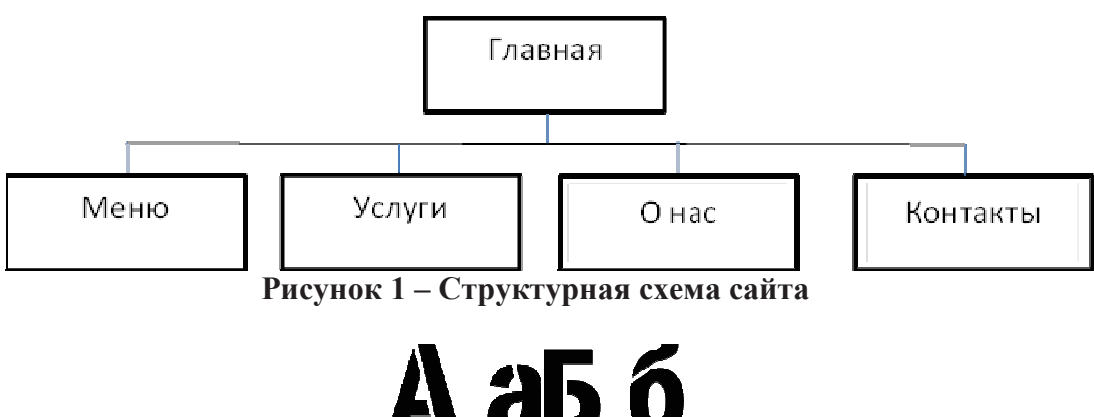

Рисунок 2 - Разработанные буквы

А после создания, они загружались по отдельности в программу FontCreatorProfessional (рисунок 3).

Секция информационных технологий

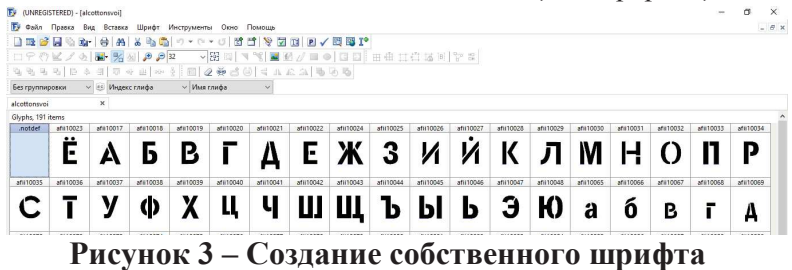

Палитра цветов сайта состоит из нежно- фиолетового, черного и белого цвета, что показывает современность данного кафе. Каждая страница сайта выполнена в одном стиле (рисунок 4).

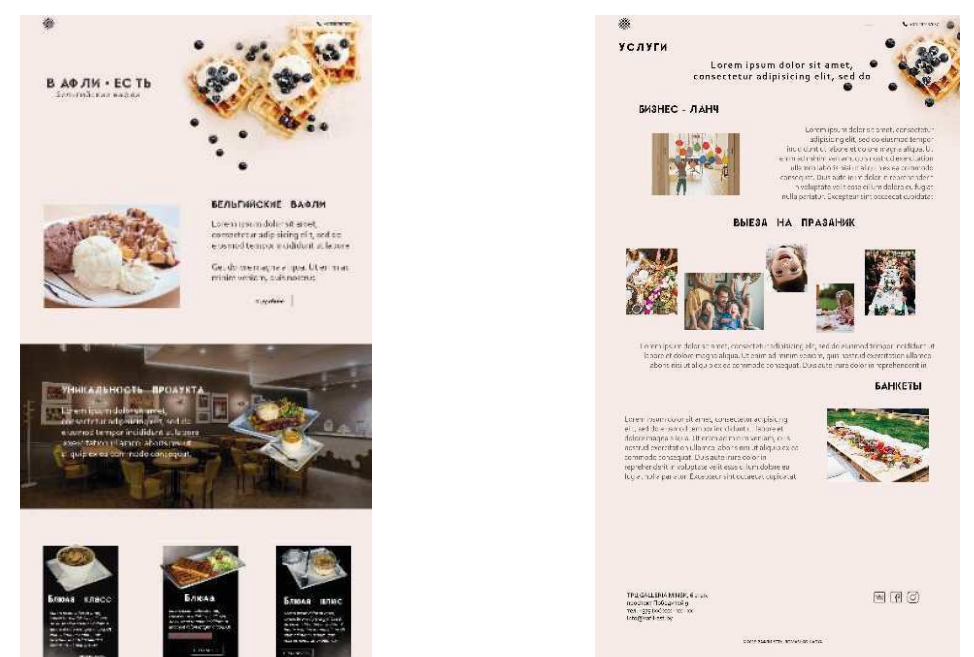

Рисунок 4 – Страницы сайта

Для лучшего представления внешнего вида кафе, расположения столиков была создана 3 d модель данного кафе. Модель разработана с помощью 3dsmax, а при размещении на самом сайте использовался сервис А360 (рисунок5). Для работы с кодом использовались программы VisualCode. Для редактирования изображений была использована программа Adobe Photoshop CC 2019.

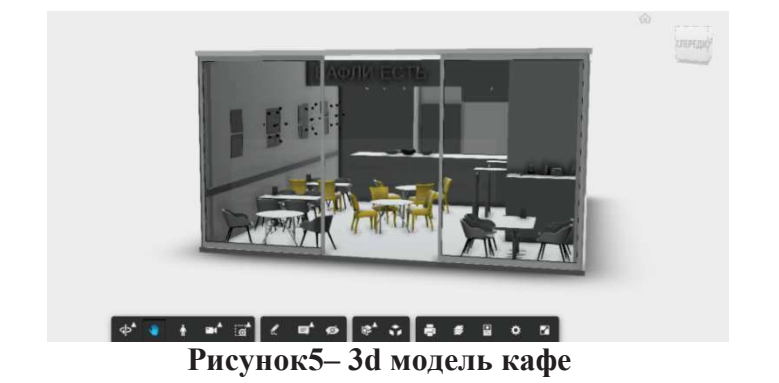

Секция информационных технологий

В результате выполненной работы создан сайта кафе «ВАФЛИ ЕСТЬ», который соответствует требованиям заказчика, простой удобный, привлекательный, с понятной схемой навигации и с требуемым контентом.

## ЛИТЕРАТУРА

1. Попов Е. – Уроки по созданию сайтов http://ruseller.com/[Электронный ресурс].

2. Морковин, А. – Видеоуроки «Блочная div-вёрстка сайта» http://www.sdelaysite.com/[электронный ресурс].

3. Морковин, А. – Видеоуроки «Основы Java Script» http://www.sdelaysite.com/[электронный ресурс].

4. Учебник по HTML http://www.postroika.ru/html/[Электронный pecypc].

УДК 004.774:654.197

Студ. Д. В. Буртыль, А. А. Кондрашова Науч. рук. ст. преп. Т.П. Брусенцова (кафедра информатики и веб-дизайна, БГТУ)

## **ОСОБЕННОСТИ И СТРУКТУРА ИНТЕРФЕЙСА** В ИНТЕРНЕТ-ТЕЛЕВИДЕНИИ

Интернет-телевидение или онлайн-телевидение - это система, основанная на двусторонней цифровой передаче телевизионного сигнала через интернет-соединения посредством широкополосного подключения. В середине 2000-ых в сети Интернет стали появляться онлайн-версии телевизионных передач. Так, например, iTunes в 2005 году предложил пользователям платный сервис просмотра телепередач онлайн, в том же году на YouTube стали появляться версии популярных программ бесплатно. Далееначали свою работу AmazonVideo, Netflix, Hulu и другие. Свою популярность данные платформы набрали к 2015 году в США и после этого не теряют её.

Для того чтобы смотреть онлайн ТВ, не нужны ни спутниковые антенны, ни тюнеры, ни какое-либо другое специальное оборудование. Онлайн телевидение можно смотреть в любое время и в любом месте, лишь бы там был доступ к сети Интернет. Причем большинство таких порталов абсолютно бесплатны и требуют регистрации.

Среди преимуществ онлайн-телевидения можно выделить:

- поиск прошлых телевизионных передач для просмотра;

- функцию паузы для телеканала в режиме реального времени;
- большинство сервисов абсолютно бесплатные;